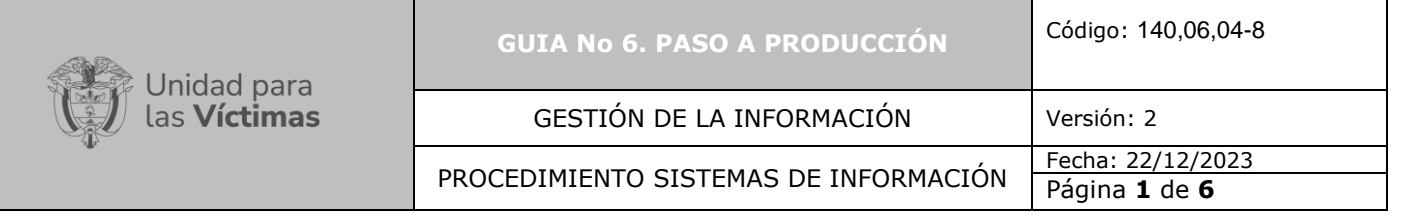

**1. OBJETIVO:** Establecer las actividades requeridas para realizar el paso a producción previa aprobación y visto bueno del producto desarrollado por parte del funcional, con el fin de que dicho producto sea utilizado por el usuario final.

**2. ALCANCE:** Esta etapa de paso a producción inicia con el cambio de la etapa del backlog dentro de la herramienta de gestión de desarrollo por parte del Product Owner y finaliza con la medición de satisfacción de la Unidad y en la ficha técnica de la encuesta

### **3. DEFINICIONES**

**Evidencia:** Documento y/o video cargado a la herramienta de gestión de desarrollo por parte del desarrollador dentro del cual se muestre el desarrollo de las pruebas realizadas con éxito.

**Gestión de Cambios**: Es el protocolo para el control y tratamiento de los cambios en cualquier elemento asociado a un servicio o producto tecnológico, con el objeto de promover el beneficio para la operación, involucrando la arquitectura empresarial, a la vez que se minimiza el riesgo de interrupción de los servicios.

**Paso a Producción:** Actividad de llevar a la ubicación en la nube y/o servidores físicos y/o virtuales dentro de la cual se publica el producto desarrollado, de tal forma que pueda ser utilizado por el usuario final, cumpliendo cada una de las funciones para las cuales fue creado.

### **4. ACTIVIDADES**

#### **A. Gestión del Equipo Encargado del soporte de aplicaciones**

El responsable de soporte de desarrollo deberá gestionar el proceso de capacitaciones y divulgación del producto si se requiere y asegurar la configuración en la Mesa de Servicios del tipo de casos de soporte a registrar, alimentar la base de conocimiento y generar la documentación Técnica asociada.

El responsable del Equipo encargado de dar soporte al desarrollo envía un correo remitido al Product Owner informando la configuración en la Mesa de Servicios del tipo de casos de soporte registrados.

#### **B. Solicitud de aprobación del comité de Gestión de cambios TI**

El enlace responsable (Scrum Master o Product Owner) debe diligenciar el "Formato Gestión Cambios Tecnológicos" en conjunto con el Desarrollador para solicitar la aprobación del paso a producción por parte del comité de gestión de cambio TI.

El Líder del grupo de desarrollo hace la solicitud de Paso a producción al gestor del cambio por medio de un caso de la Mesa de Servicios para que se lleve la solicitud al Comité de cambios TI para su evaluación.

Si el Comité de Gestión de Cambios TI No aprueba el Paso a Producción, se deben hacer los ajustes según las observaciones generadas en dicho comité y volver hacer la solicitud por la Mesa de servicios.

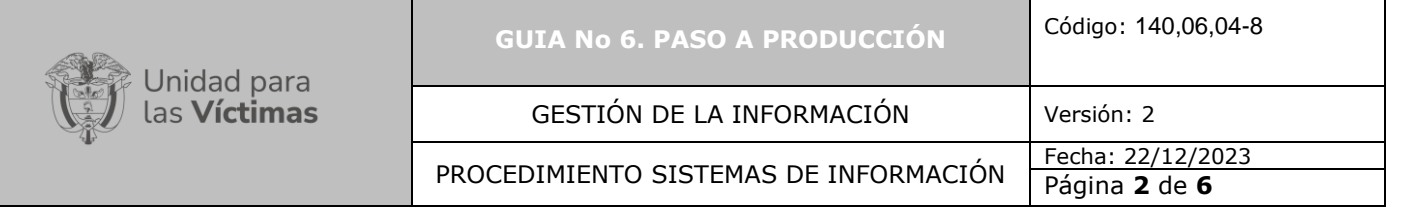

Cuando el Comité de Gestión de Cambios TI aprueba el Paso a Producción, el Gestor del cambio notificará al implementador responsable de la actualización por medio de un caso hijo, y se continua con la actividad C.

# **C. Paso a producción**

El Desarrollador prepara los archivos necesarios y gestiona con el equipo del dominio de Servicios e Infraestructura TI mediante correo lo requerido para el paso a producción, de manera que dicho equipo dispone y configura la infraestructura requerida y realiza la publicación del producto desarrollado y remite correo de confirmación.

El Desarrollador debe diligenciar el formato Hoja de Vida de aplicaciones en el caso de Sistemas de información nuevos, Esta actividad solo aplica para nuevos sistemas de información, en caso de mantenimientos a sistemas existentes se realiza la actualización.

### **D. Comentarios**

El Desarrollador asignado debe acceder a la Herramienta de gestión de desarrollo y en el Backlog Product ítem debe dejar las recomendaciones o información que se considere relevante para el posterior paso a producción del producto desarrollado. Es importante mencionar dentro de este campo si se requiere del apoyo de otros funcionarios que hayan participado en la construcción del producto.

Estos comentarios, deben ir dirigidos al Líder del Equipo de Sistemas de Información, Scrum Master y Desarrollador que implementará el cambio, deberá mencionarse con @Correo del responsable, de esta manera llegará a su bandeja de correo un mensaje con la información diligenciada dentro de este campo.

Ver gráfica No 1.

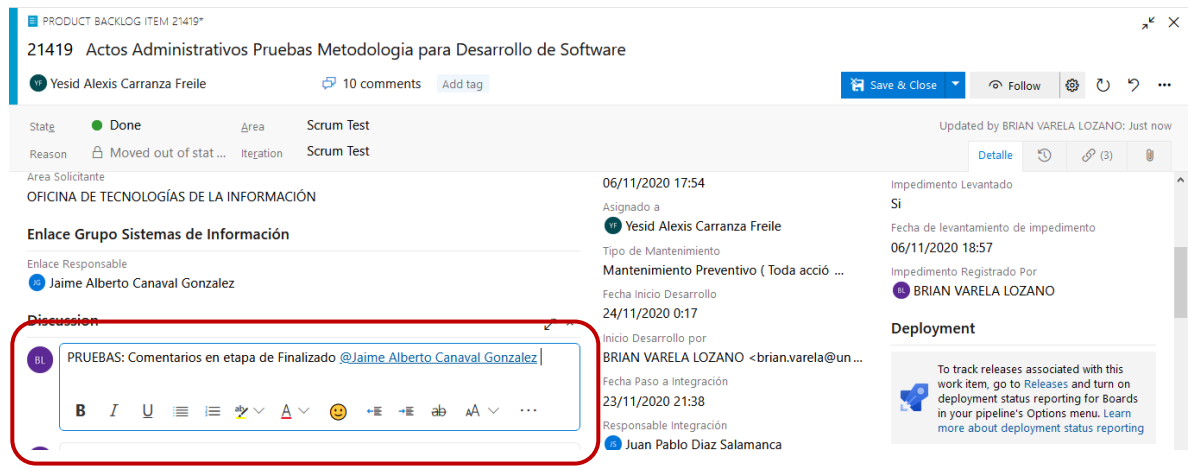

Gráfica No 1 – Comentarios

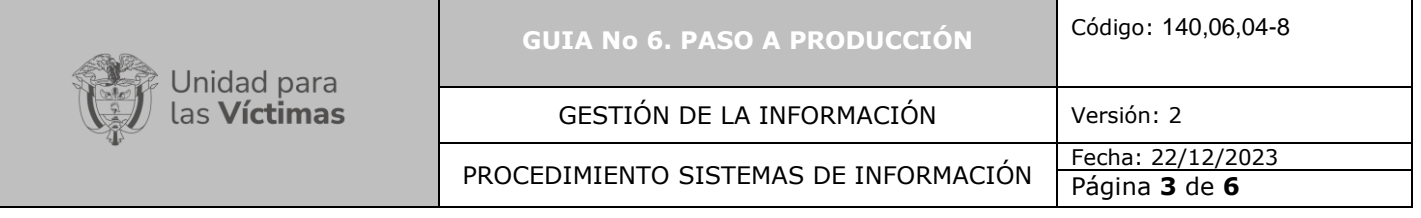

## **E. Cargue de Evidencia**

Una vez realizado el paso a producción el Desarrollador deberá dejar la evidencia dentro de la herramienta de gestión de desarrollo, la cual deberá cargarse como se indica en la siguiente gráfica: Ver gráfica No 2.

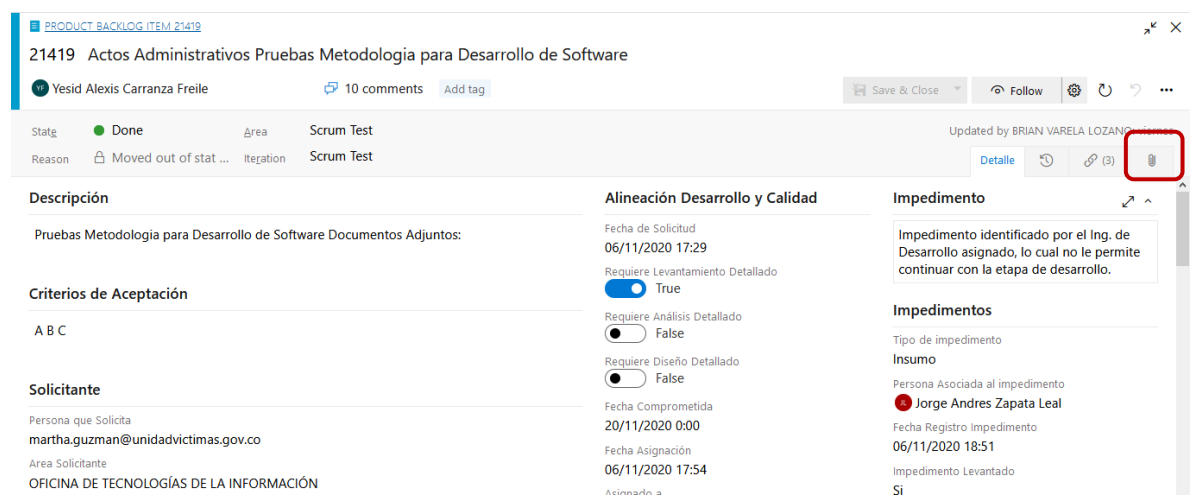

*Grafica No 2 – Adjuntar evidencia (1)*

Deberá guardar la evidencia de la aprobación de la Solicitud de Gestión de Cambios TI, Formato de Hoja de vida Aplicaciones y el correo remitido por el equipo del dominio de Servicios e Infraestructura (archivo .msg.).

Se adjunta como se indica en la siguiente gráfica: Ver gráfica No 3.

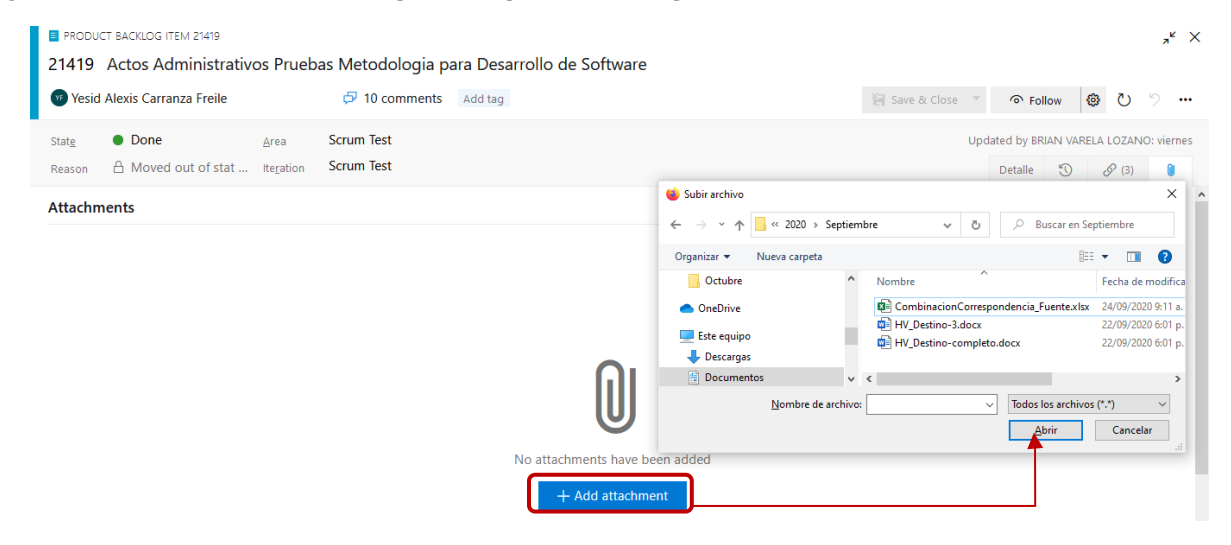

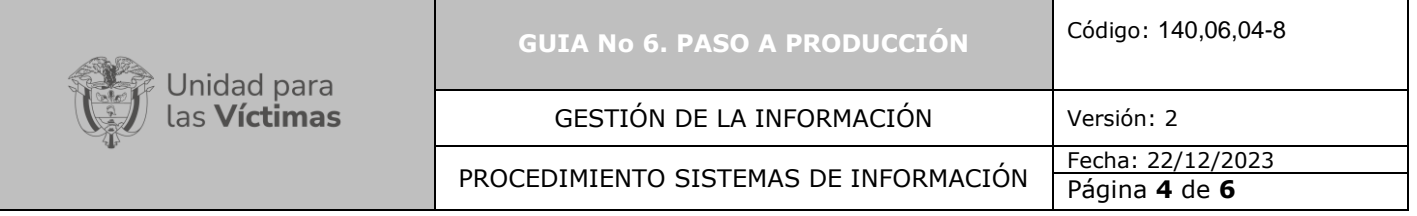

*Grafica No 3 – Adjuntar evidencia (2)*

# **F. Comentarios finales**

El Desarrollador asignado, debera realizar minimo un comentario dentro del cual informe acerca de las evidencias cargadas y las fechas en las cuales se hizo el paso a producción las cuales fueron aprobadas en el comité de cambio TI. Al final deberá llamar al Enlace responsable (Product Owner), Scrum Master y Líder del Equipo de Sistemas de Información, mencionándolos con @Correo responsables, de esta manera llegará a su bandeja de correo un mensaje con la información diligenciada dentro de este campo.

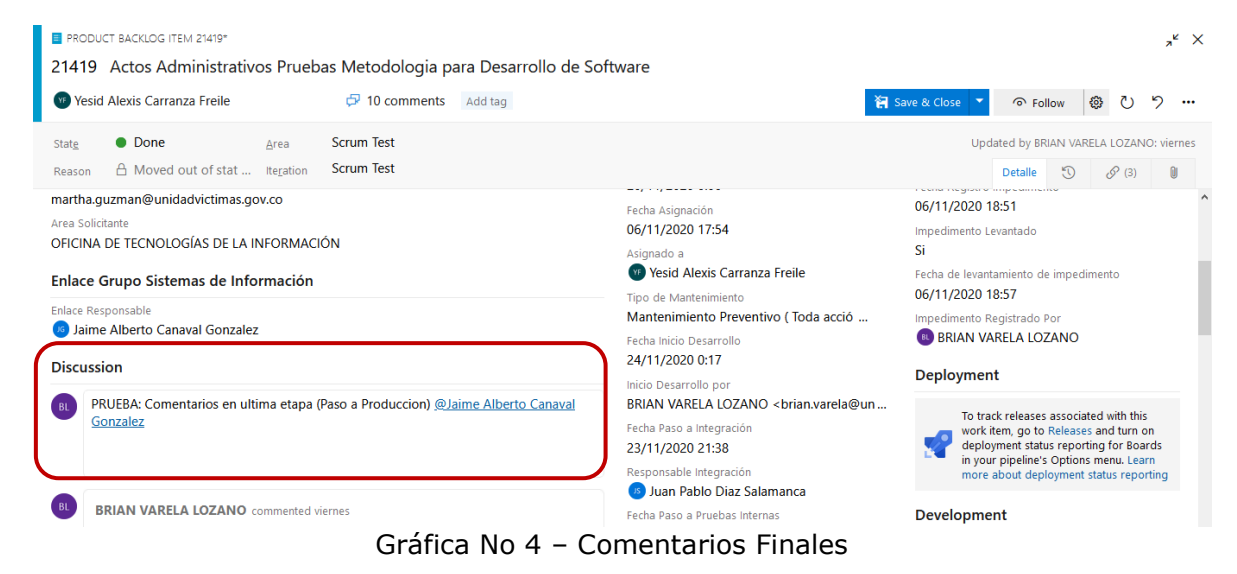

### **G. Cambio de Etapa**

El Enlace responsable (Product Owner) es quien deberá ingresar a la herramienta de gestión de desarrollo y realizar el cambio de etapa Testing Funcional (Pruebas Funcionales) a Done (Finalizado), como se muestra en la siguiente imagen:

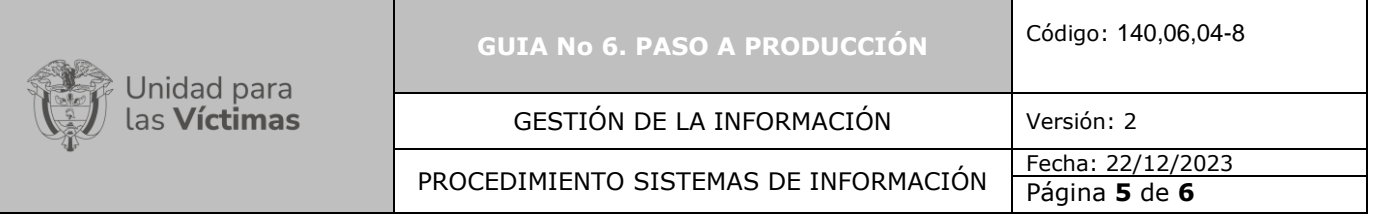

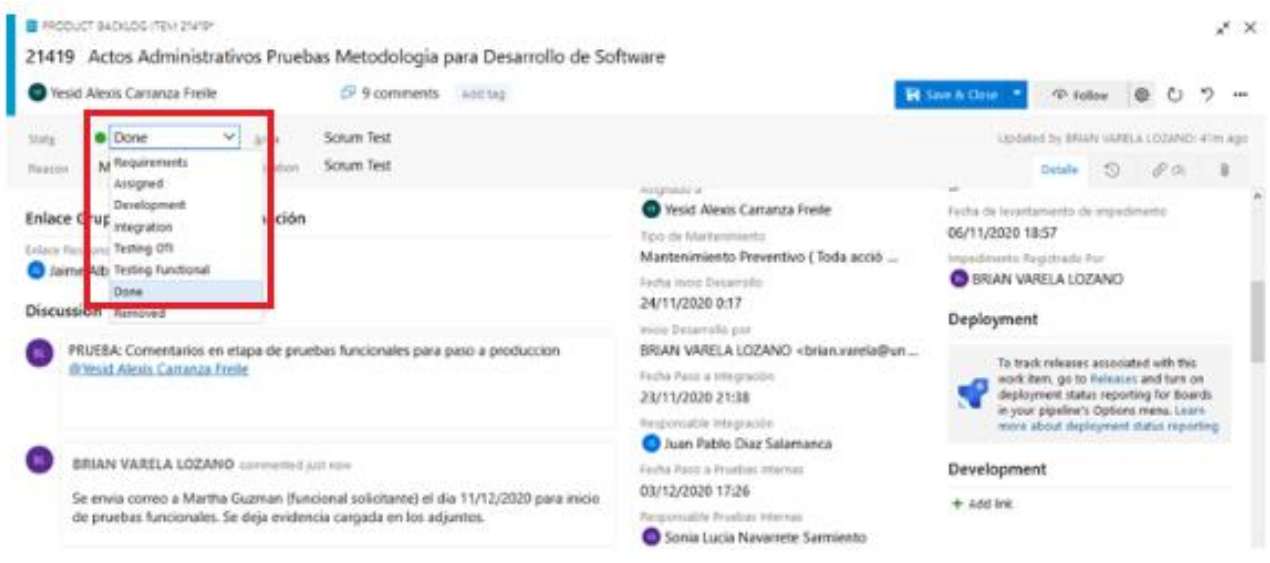

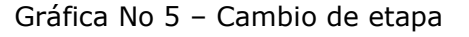

Finalmente, para cerrar esta etapa, el Desarrollador deberá guardar la información consignada en esta etapa. Ver grafica No 5.

#### **H. Remitir la encuesta de satisfacción**

En el momento que el Desarrollador cambia el estado del caso de Mesa de Servicio a Solucionado, automáticamente se remite por correo electrónico al Área funcional o proceso la encuesta de satisfacción referente al cierre del desarrollo y Paso a Producción del requerimiento solicitado.

Al recibir la notificación de diligenciamiento de encuesta de satisfacción se atenderá el resultado según lo establecido en el procedimiento vigente de medición de satisfacción de la Unidad y en la ficha técnica de la encuesta.

#### **6. ANEXOS**

- Anexo 1: Guía 1. Solicitud requerimiento
- Anexo 2: Guía 2. Asignación del requerimiento

Anexo 3: Guía 3. Desarrollo

- Anexo 4: Guía 4. Pruebas de Calidad
- Anexo 5: Guía 5. Pruebas Funcionales

Página **6** de **6**

GESTIÓN DE LA INFORMACIÓN | Versión: 2

PROCEDIMIENTO SISTEMAS DE INFORMACIÓN Fecha: 22/12/2023

# Anexo 6: Instructivo acceso a la herramienta

Anexo 7: Instructivo Creación Backlog hijo

Anexo 8: Instructivo para gestionar impedimentos

# **CONTROL DE CAMBIOS**

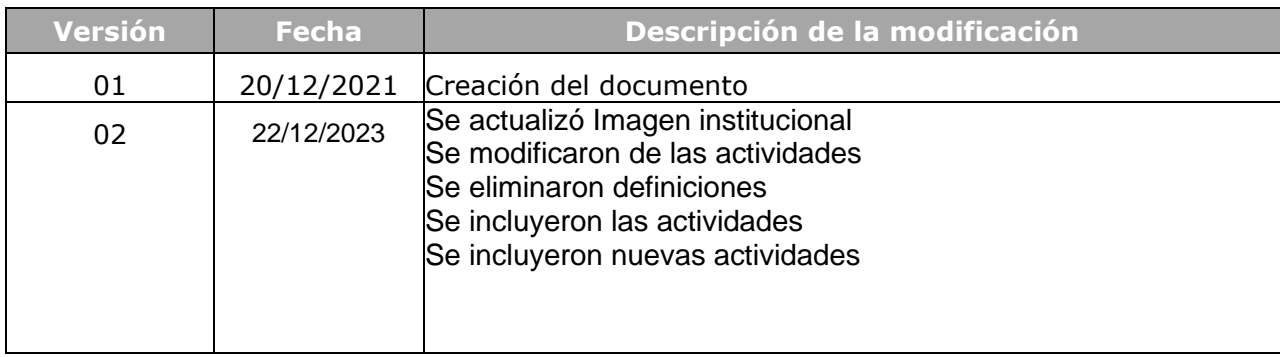